# BRIEF CONTENTS

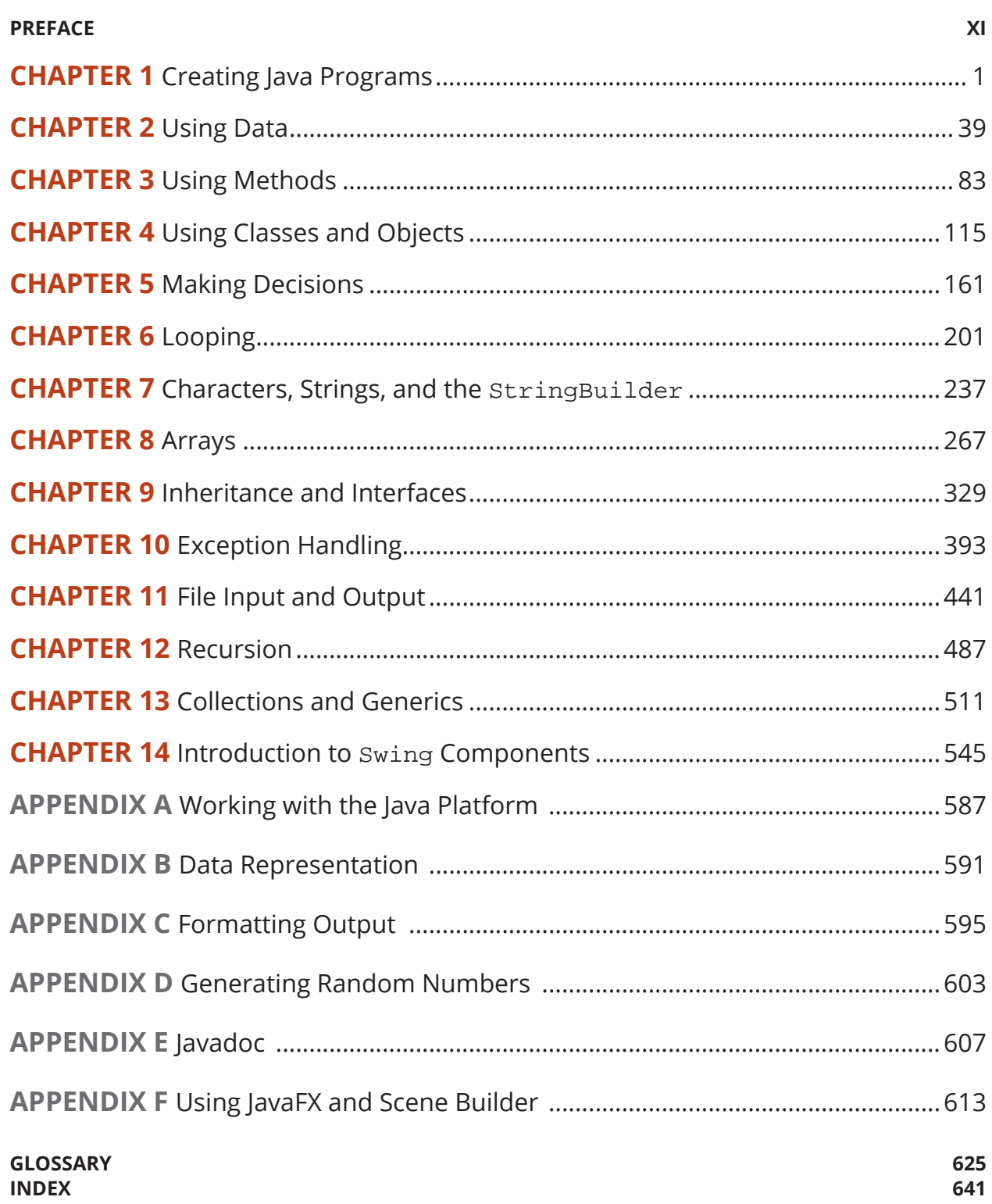

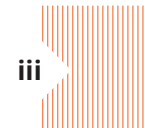

## **CONTENTS**

#### **PREFACE XI**

#### **CHAPTER 1**

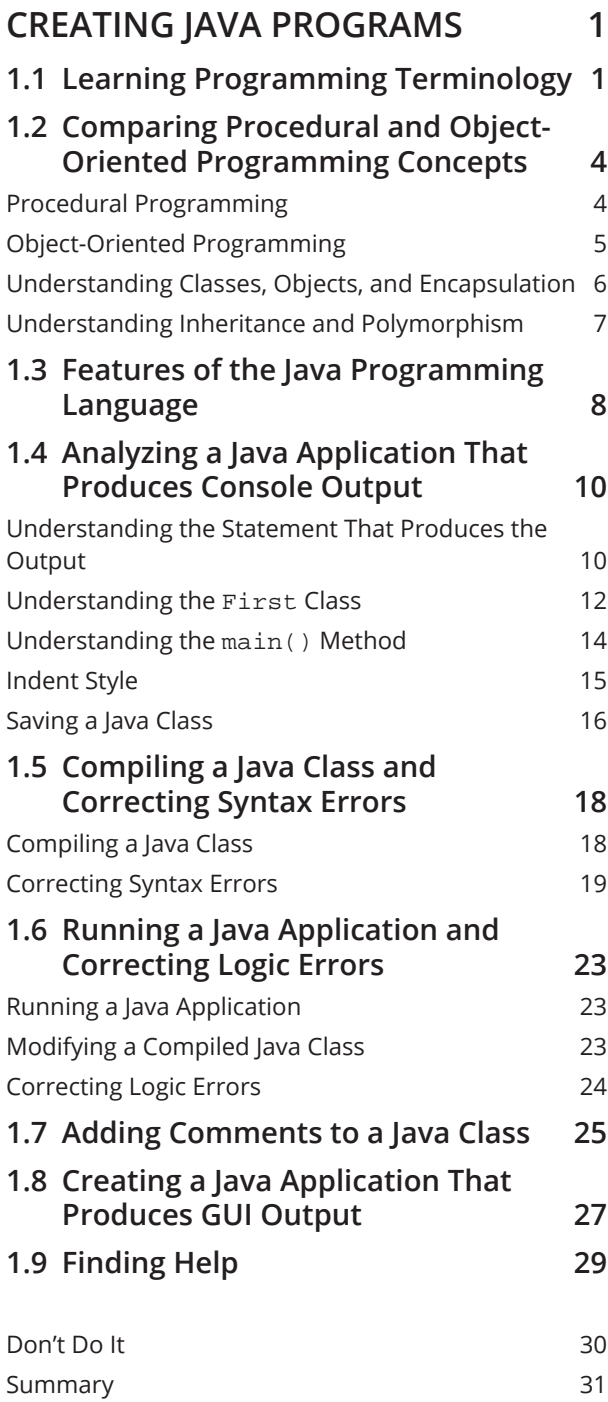

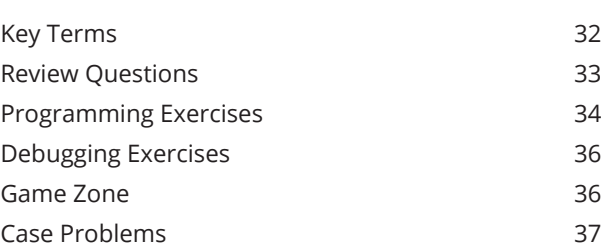

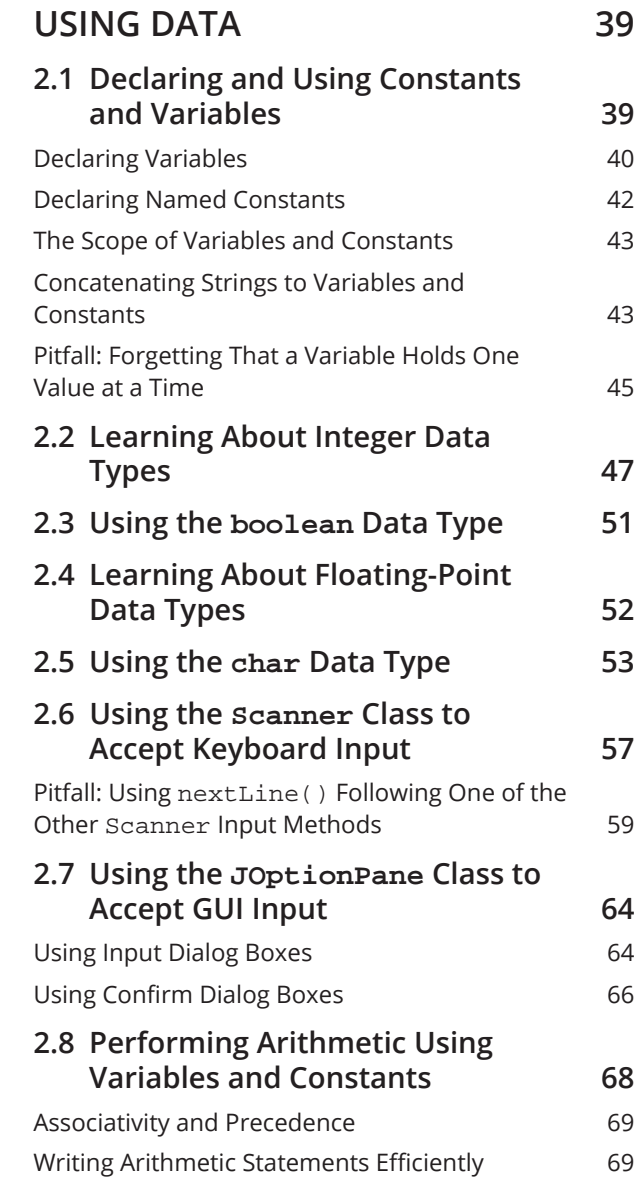

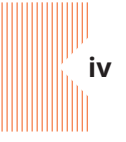

**Contents v**

Pitfall: Not Understanding Imprecision in Floating-Point Numbers 70

## **2.9 Understanding Type Conversion 72**

Automatic Type Conversion 73 Explicit Type Conversion **73** 

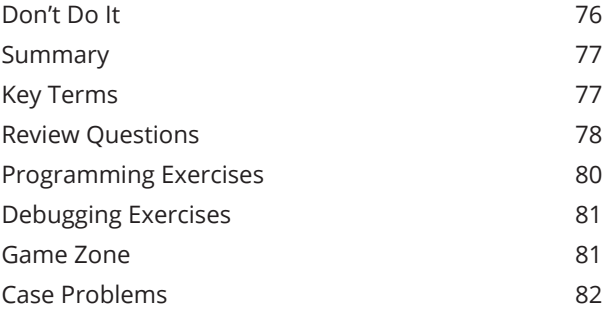

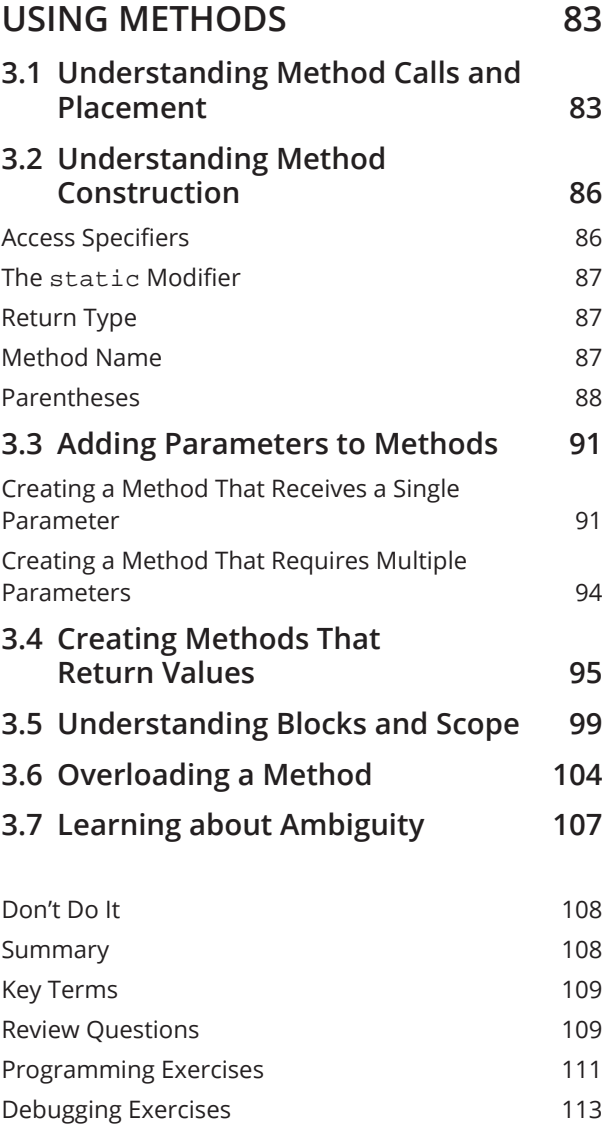

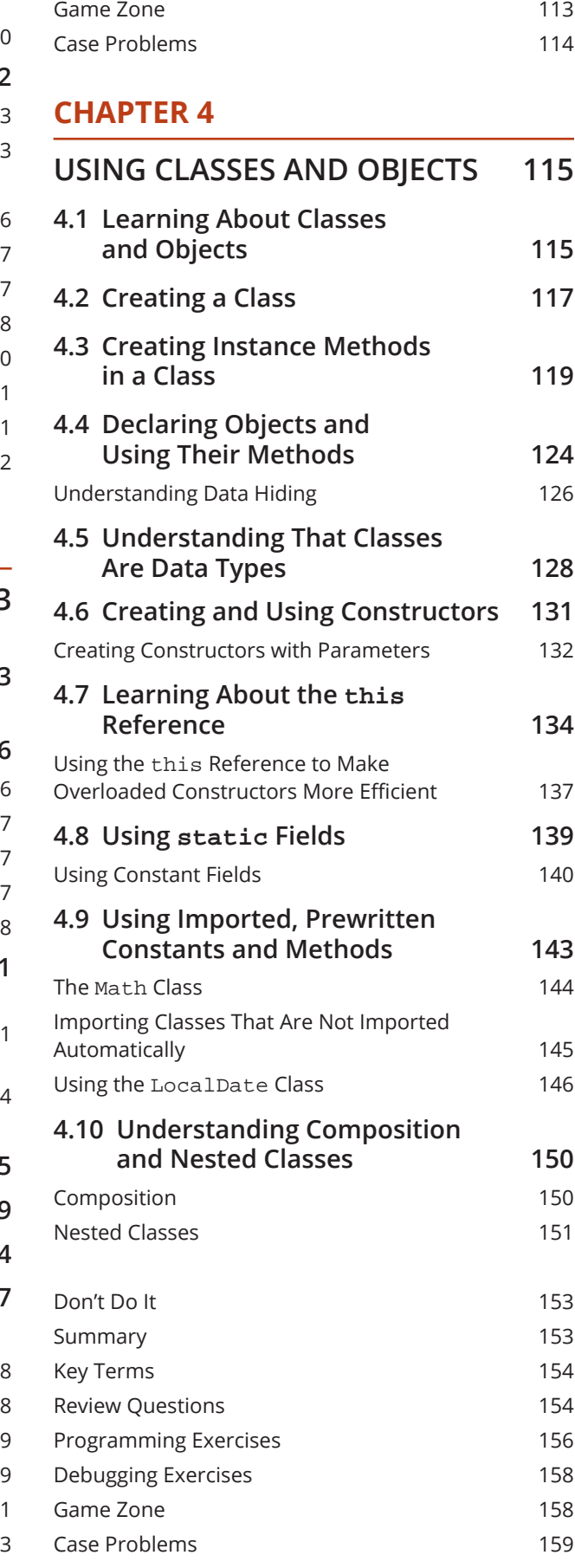

## **CHAPTER 5**

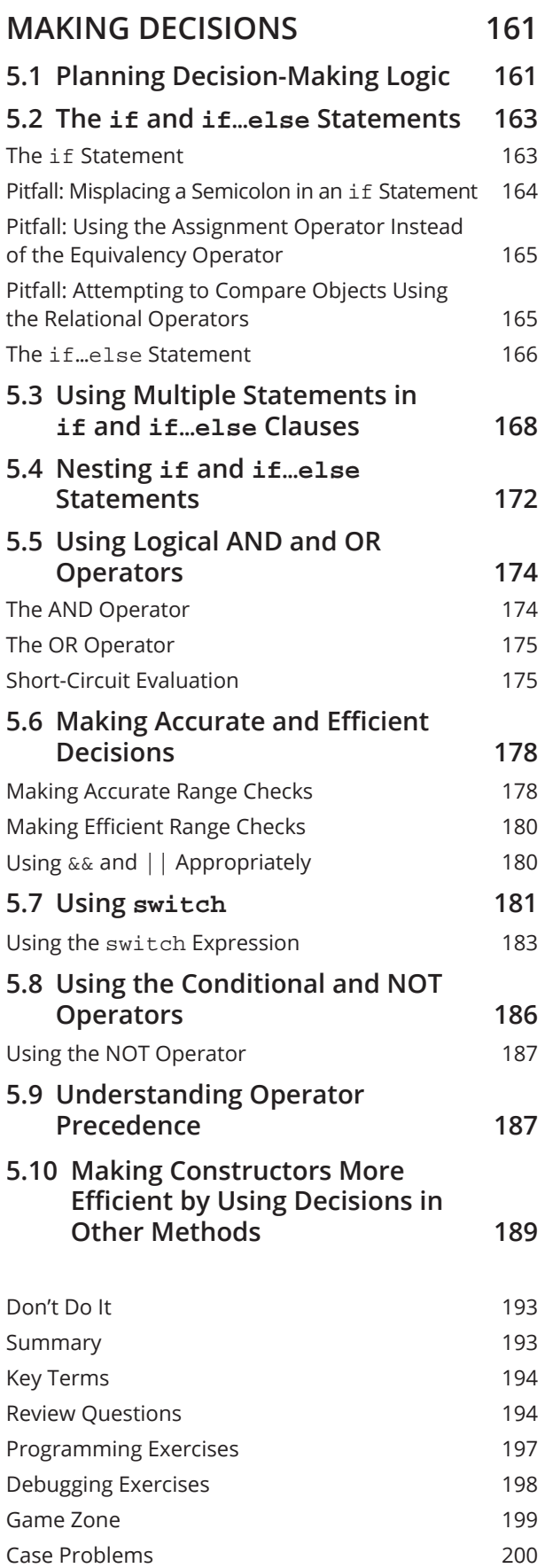

## **CHAPTER 6**

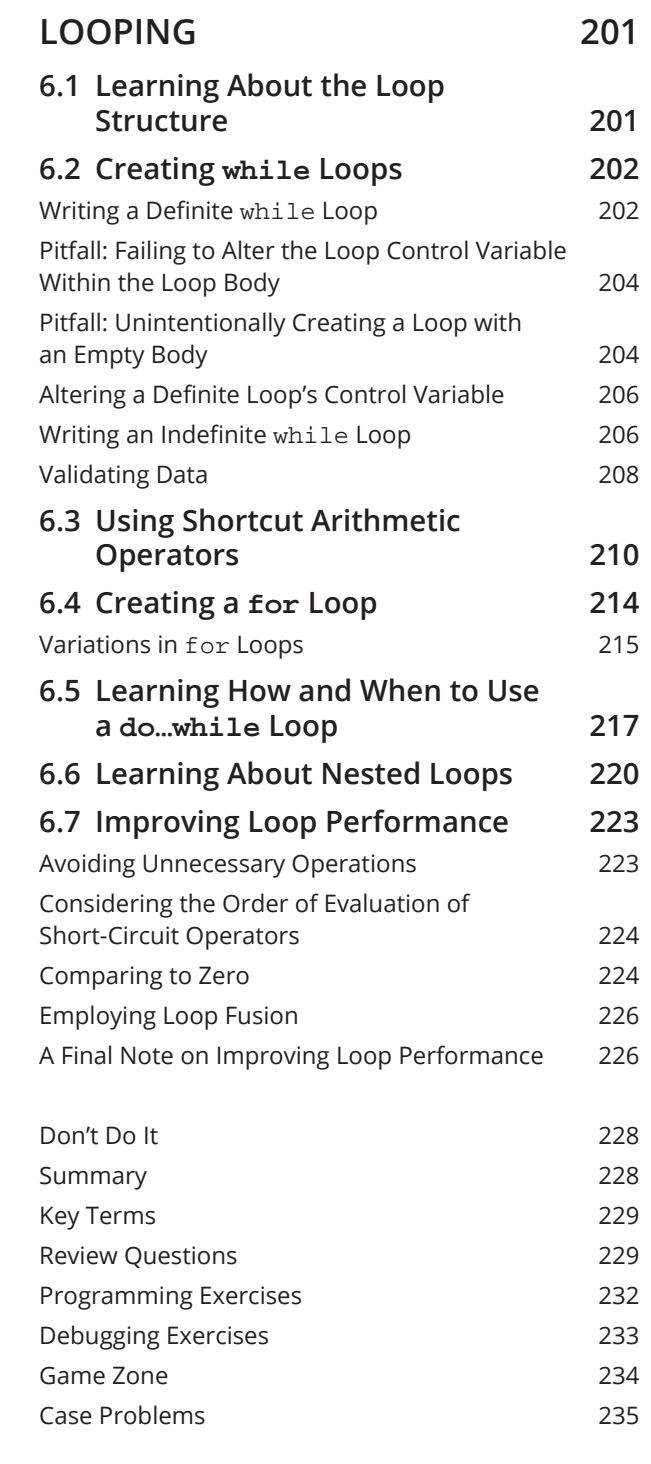

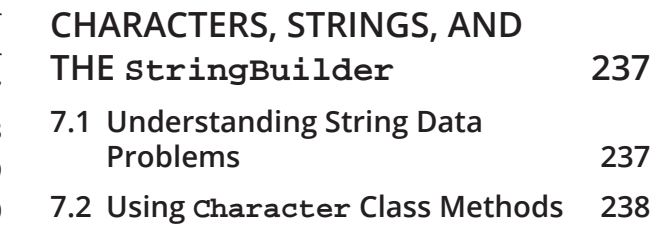

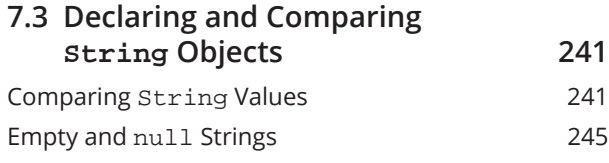

**7.4 Using a Variety of String Methods 246**

Converting String Objects to Numbers 249

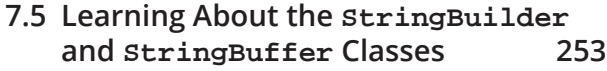

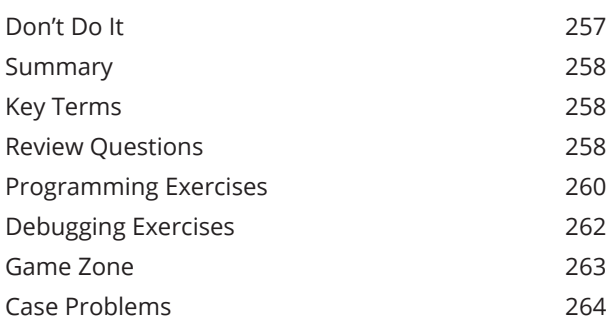

#### **CHAPTER 8**

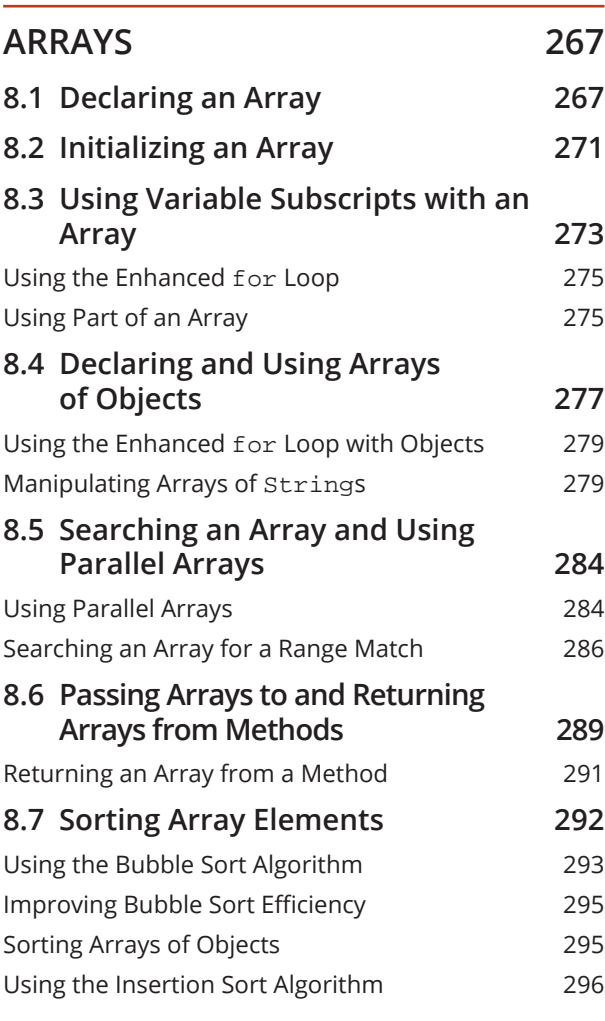

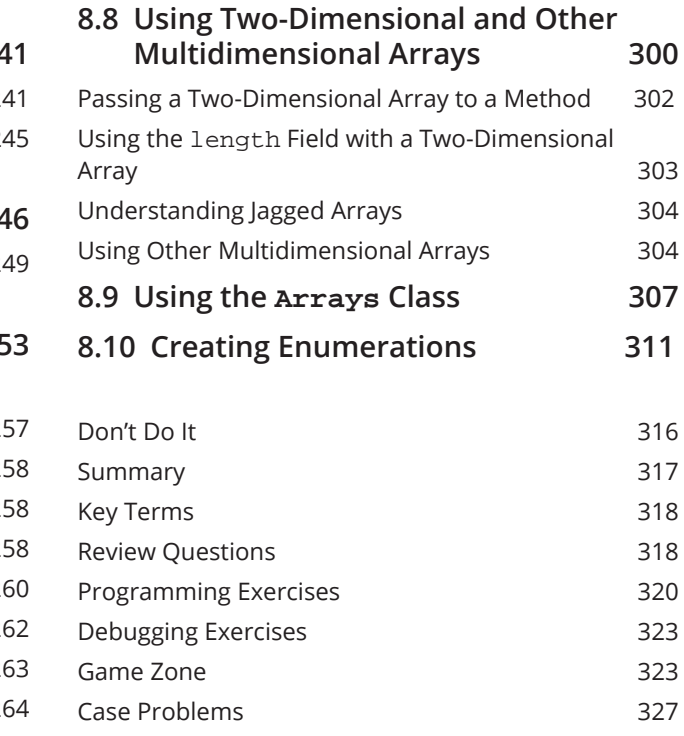

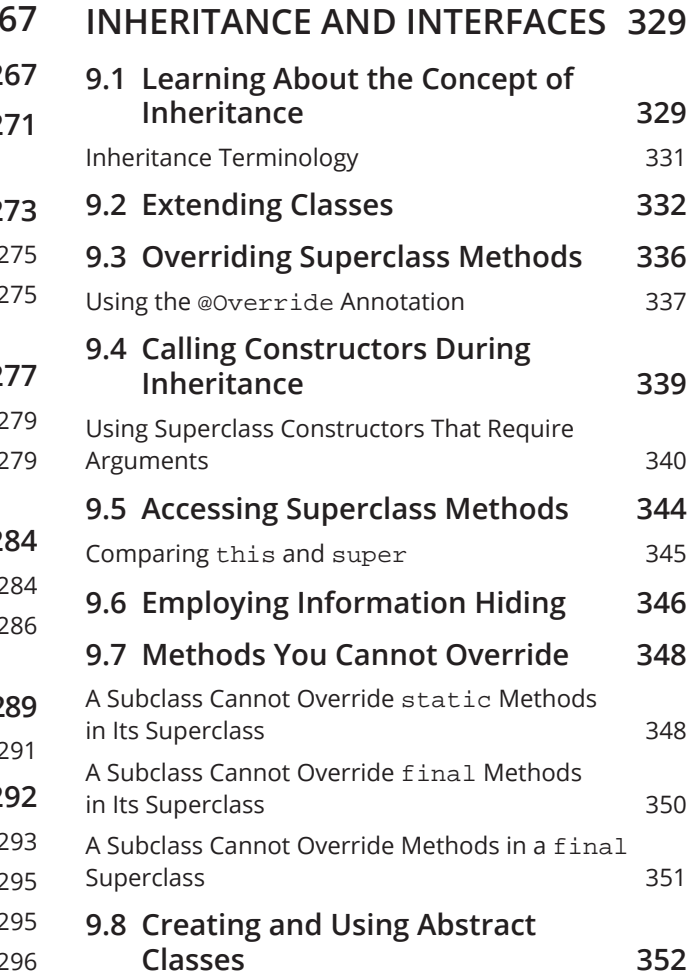

#### **viii Contents**

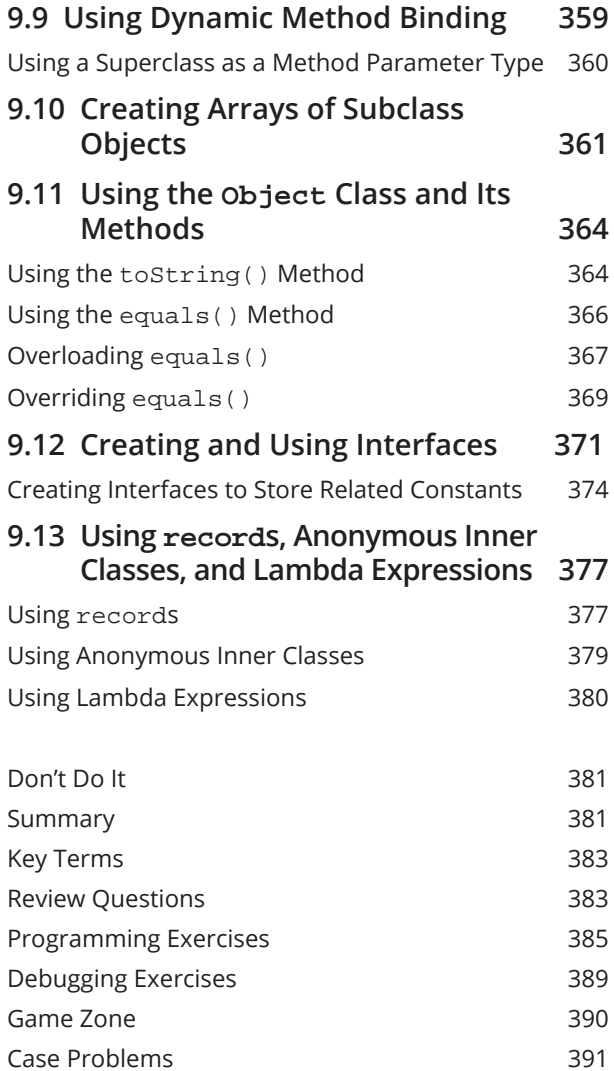

#### **CHAPTER 10**

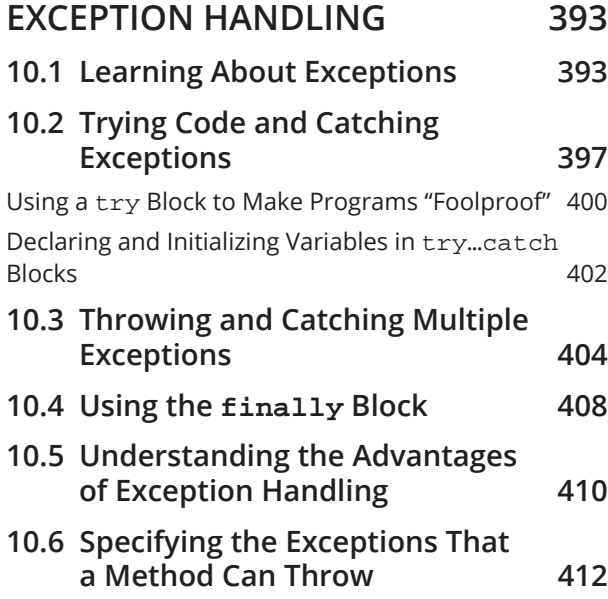

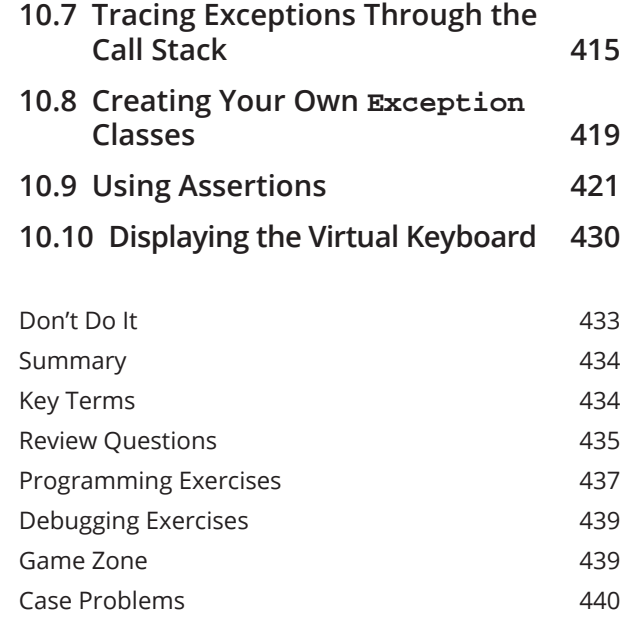

#### **CHAPTER 11**

L.

![](_page_5_Picture_426.jpeg)

#### **Contents ix**

![](_page_6_Picture_436.jpeg)

![](_page_6_Picture_437.jpeg)

## **CHAPTER 12**

![](_page_6_Picture_438.jpeg)

## **CHAPTER 13**

![](_page_6_Picture_439.jpeg)

**13.3 Using the ArrayList Class 514**

![](_page_6_Picture_440.jpeg)

![](_page_6_Picture_441.jpeg)

![](_page_7_Picture_152.jpeg)

### **APPENDIX B**

![](_page_7_Picture_153.jpeg)